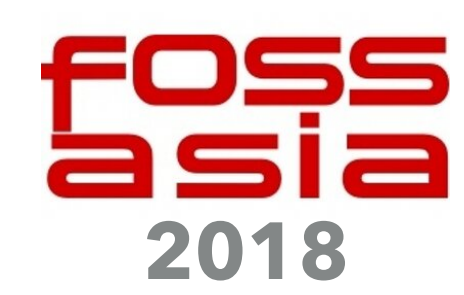

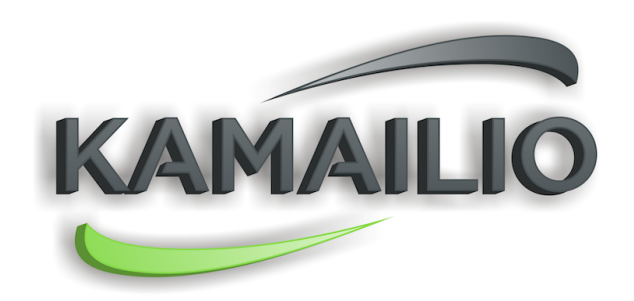

# **BUILD YOUR OWN RTC SERVICE**

### **VOIP - MESSAGING - PRESENCE**

### **DANIEL-CONSTANTIN MIERLA**

**CO-FOUNDER KAMAILIO PROJECT** 

**WWW.KAMAILIO.ORG** 

**@MICONDA - DANIEL@ASIPTO.COM**

## **OPEN SOURCE AND KAMAILIO SIP SERVER PROJECT**

- ▶ Originally from Romania, living in Berlin, Germany
- ▶ Computer science software engineer
- ▸ Involved in open source real time communications since 2002
- ▸ Shifted from a researcher position to professional consultancy for SIP, Kamailio and all RTC
- ▶ Developing and living only from open source software and services for like 15 years
- ▶ C programmer mainly VoIP server side infrastructure
- ▶ Co-founder and lead developer of Kamailio
- ▶ Co-organizer of Kamailio World Conference
- ▶ Speaking and promoting OSS RTC at world wide events
- ▶ Enjoying sports and nature, both sea side and mountains
- ▸ Working at Asipto www.asipto.com

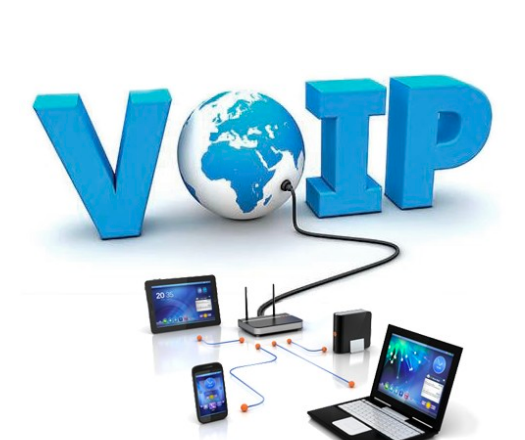

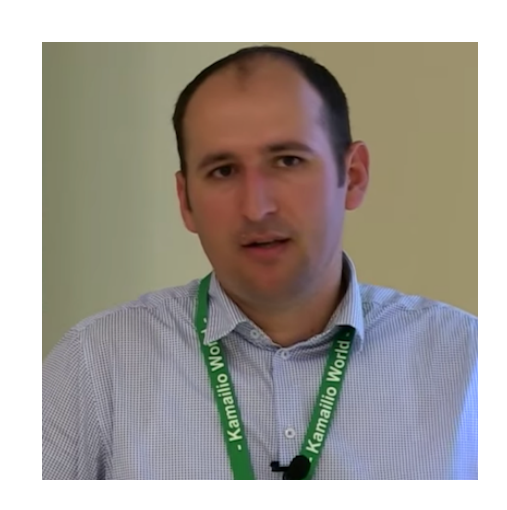

## **DIRECTION TO BUILD YOUR OWN RTC SERVICE**

- ▸ something similar to skype, facetime, whatsapp, wechat, viber, …
- ▸ using open source
- ▸ using open standards
- ▸ run it for yourself or your community
	- ▶ or start a telephony business
		- ▶ residential or carrier services
	- ▶ straightforward integration with classic telephony/mobile networks
	- ▸ most of the telephony services are using the same protocol (SIP)

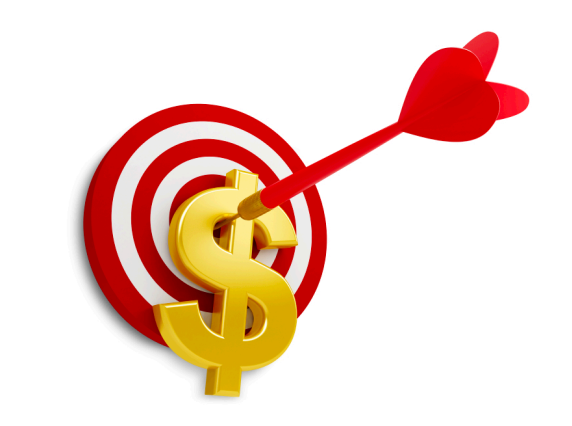

**RTC SERVICE**

### **CONNECT IN REALTIME**

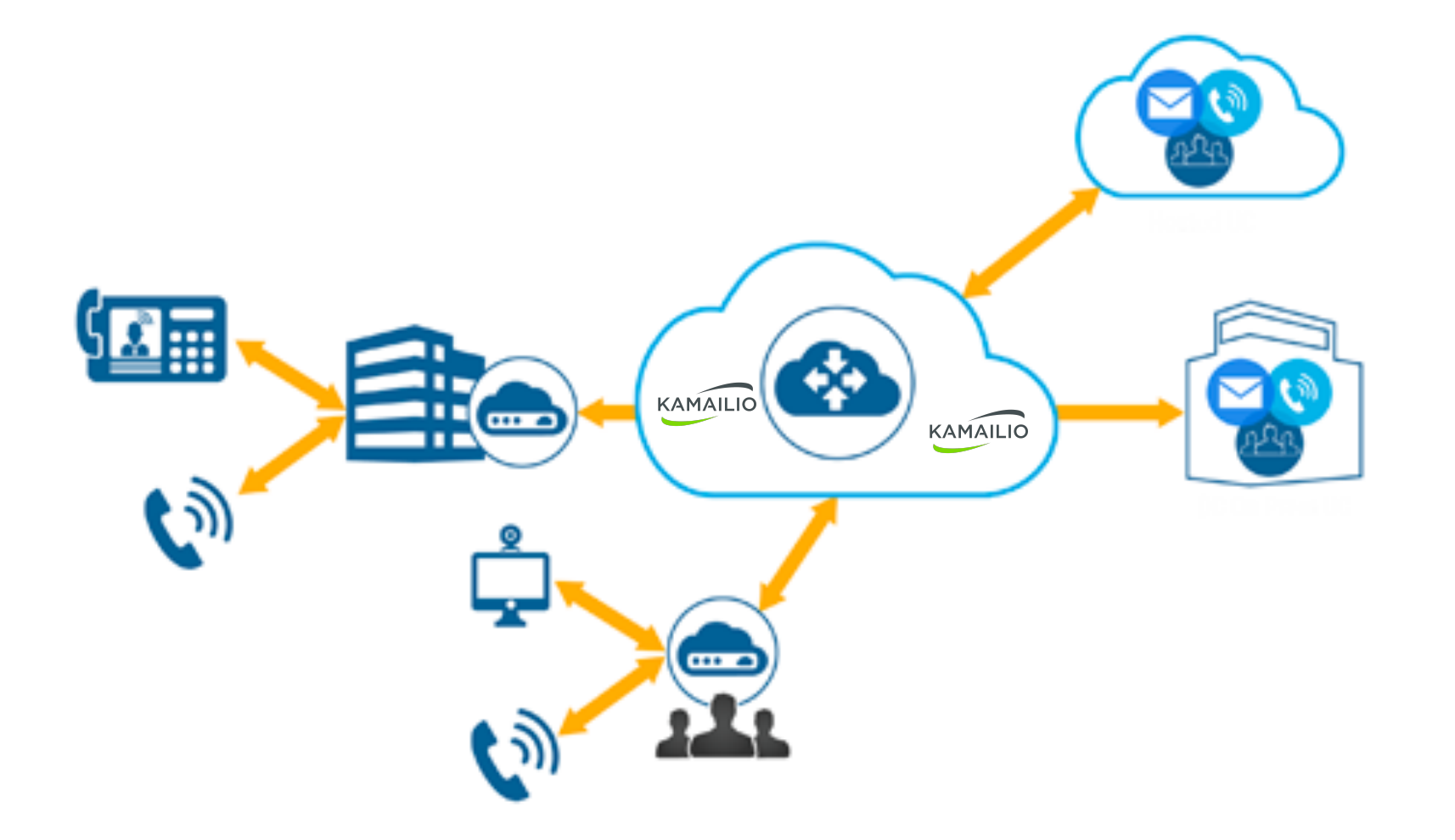

### **INTERACTION PROTOCOL**

### **OPEN STANDARD - IETF RFC3261 (+ EXTENSIONS)**

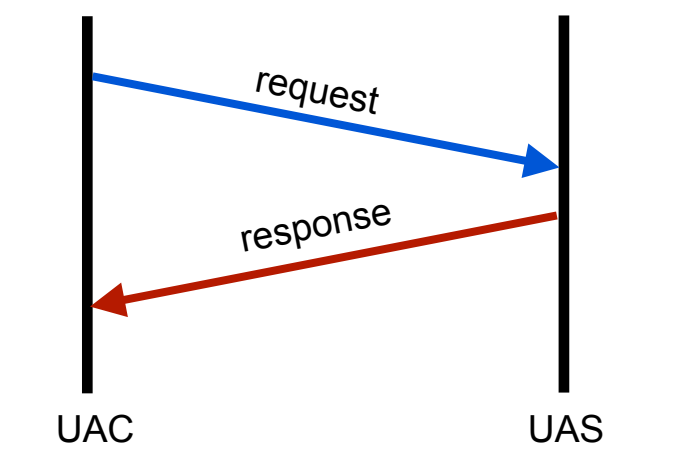

### **request**

 $C:$ 

**v=0** 

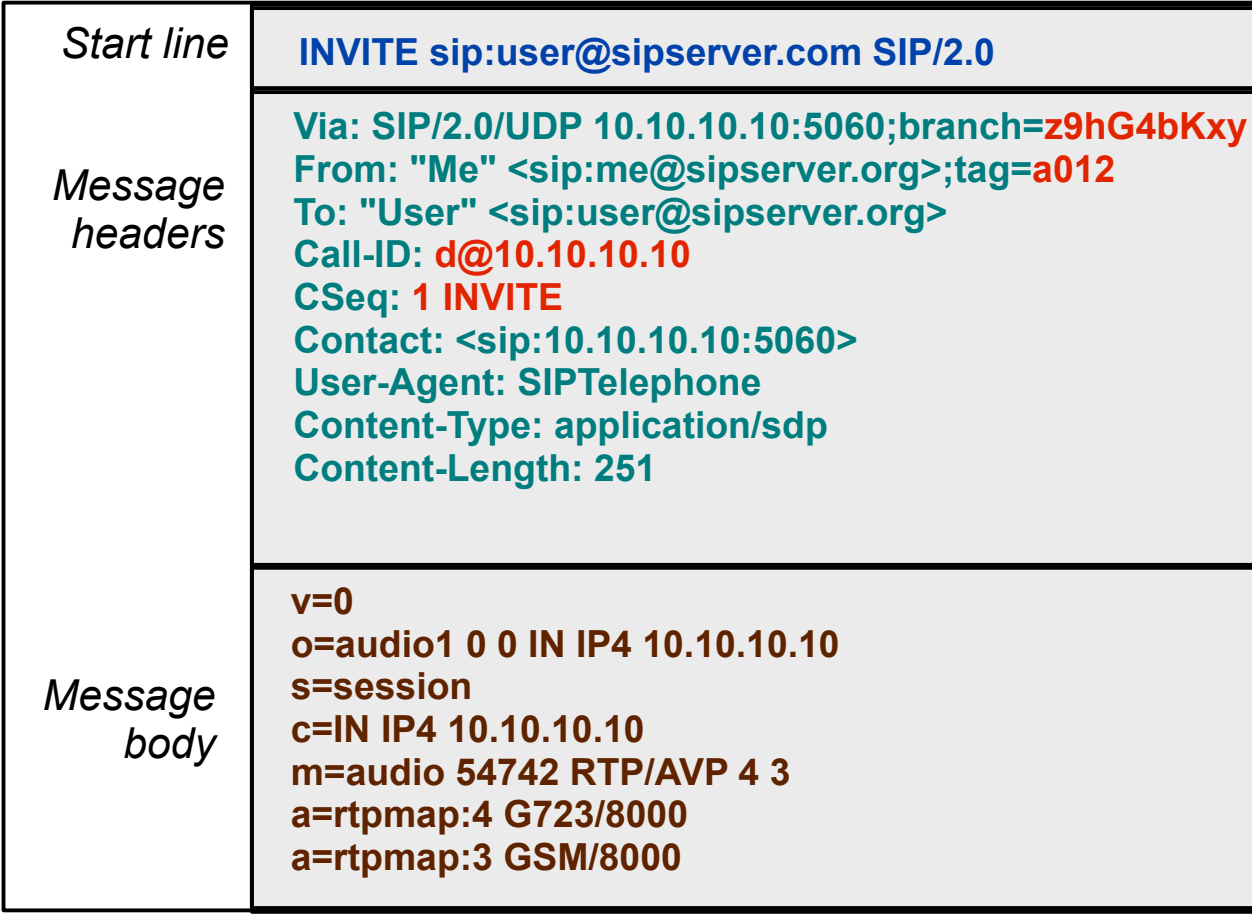

### **response**

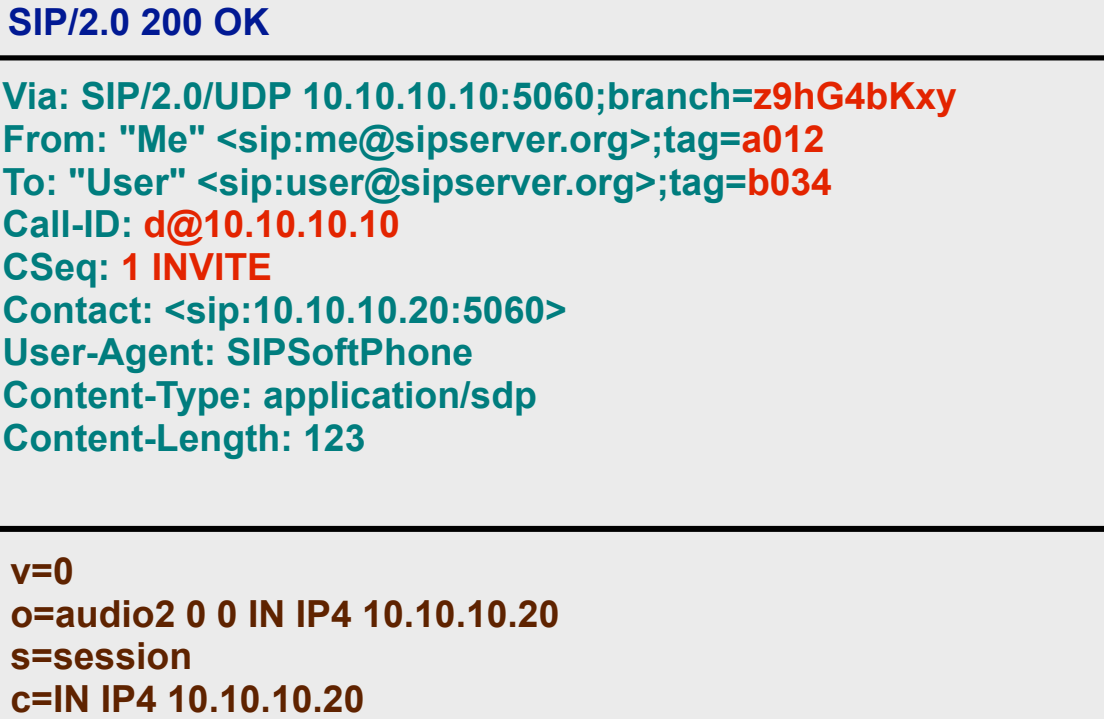

telephony over ip

**m=audio 62043 RTP/AVP 0 4**

- VoIP and VoLTE (4G & 5G)
- voice and video
- instant messaging, presence☀

**RTC SERVICE**

### **SERVER APPLICATIONS - CLIENT DEVICES & APPLICATIONS**

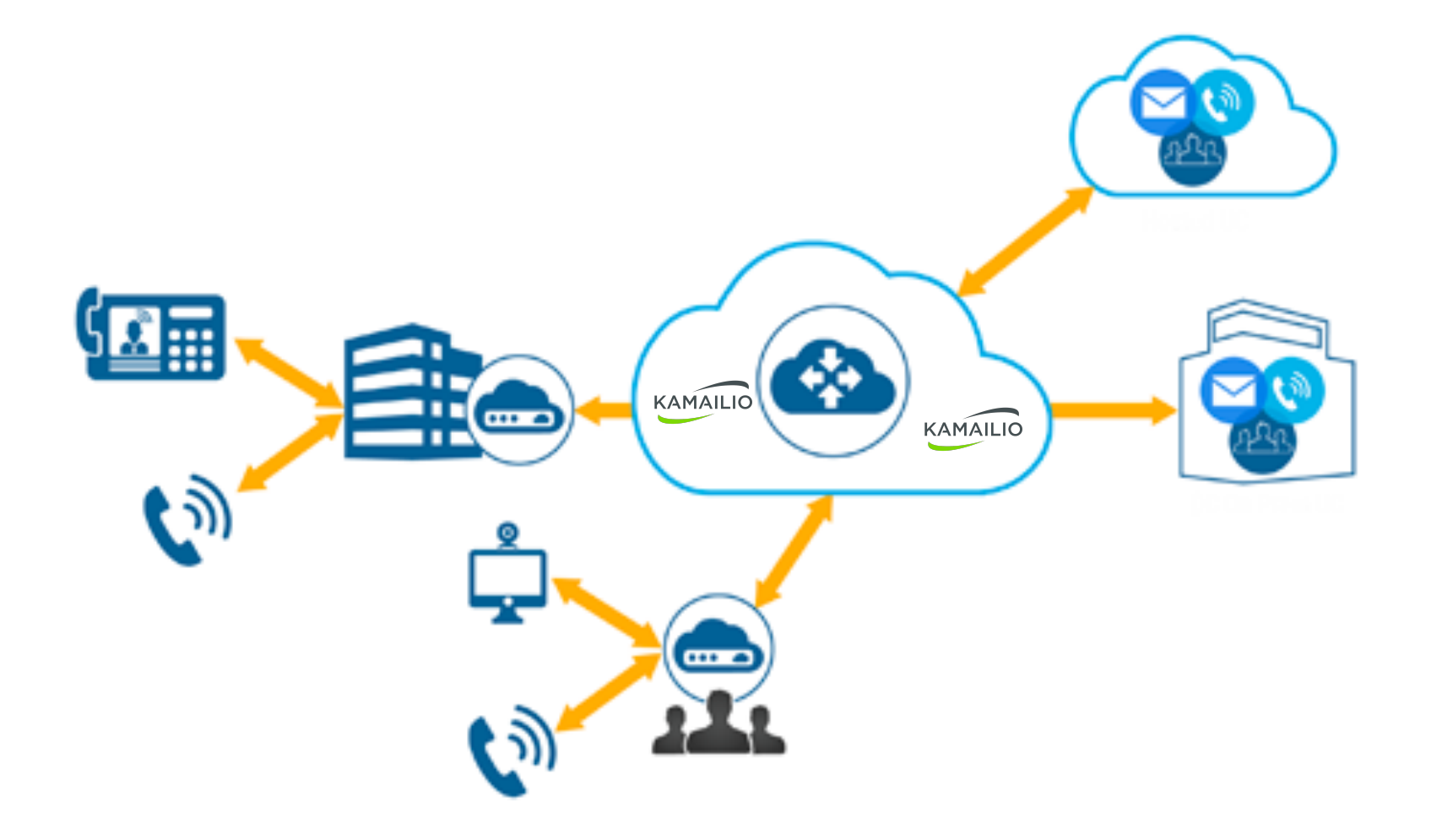

### **SERVER APPLICATIONS**

## **LET'S SPEAK SIP = E KAMA'ILIO SIP**

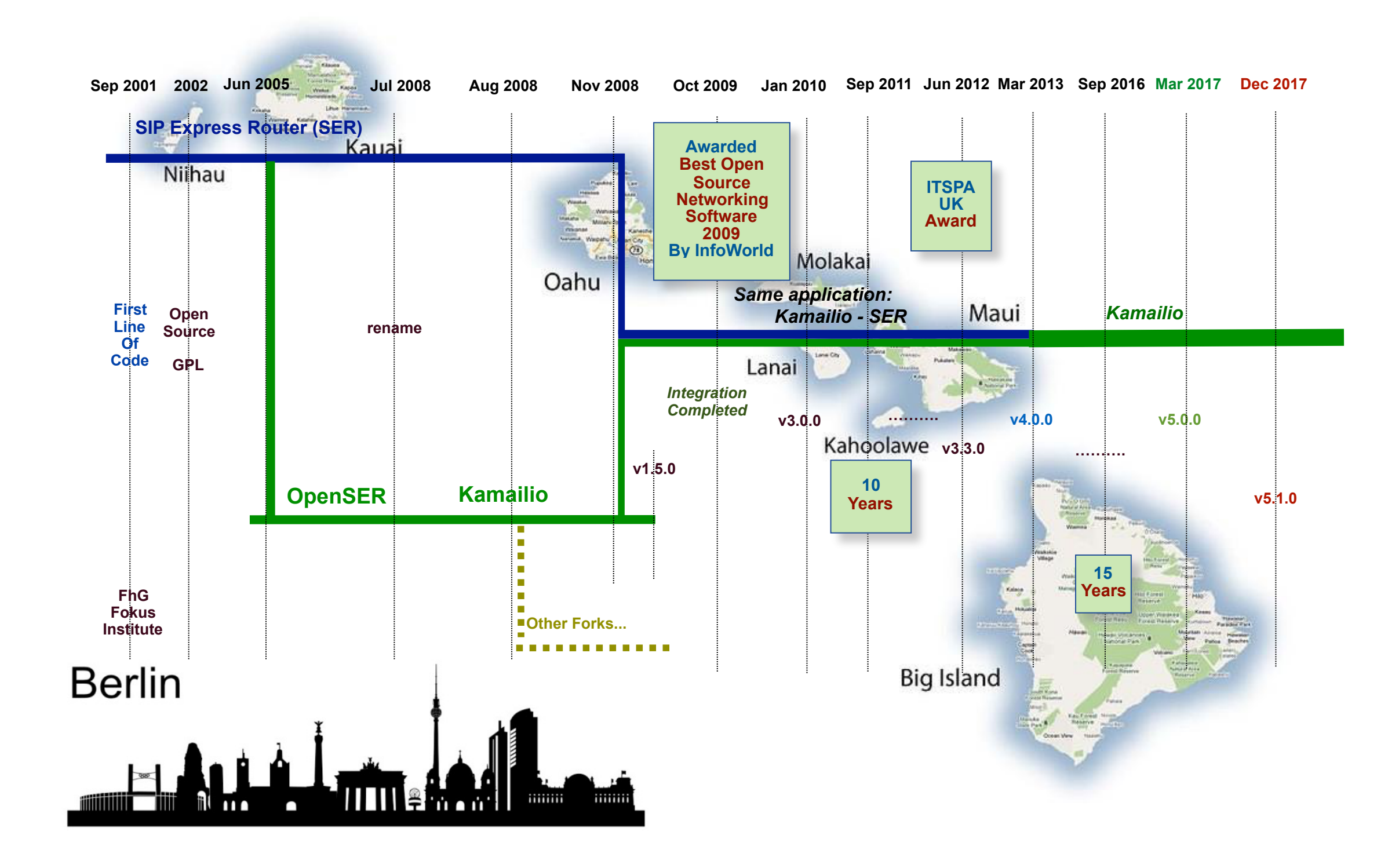

### **KAMAILIO SIP SERVER IN ONE SLIDE**

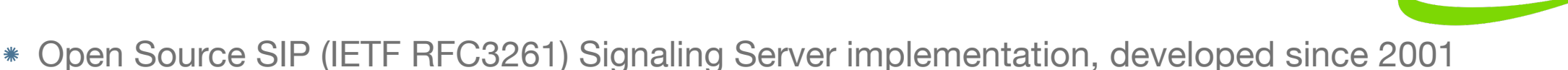

Can be used for VoIP (Voice, Video, VoLTE/IMS, SIP-I/SIP-T), Instant Messaging, Presence, WebRTC, IoT, Diameter, SQL and NoSQL backends

KAMAILIO

- Designed for modularity, flexibility and scalability
	- used by large telecoms, mobile operators and OTT services world wide
	- thousands of call setups per second, hundred thousands of connected phones per instance
- IPv6/IPv4 UDP/TCP/TLS/SCTP/WebSocket asynchronous routing
- Classic SIP WebRTC gateway using Kamailio + RTPEngine
- Embedded interpreters: Lua, Python, JavaScript, Squirrel, Perl, .Net, Java
- Over 200 modules (extensions) <https://www.kamailio.org/docs/modules/stable/>
- Over 50 active developers each year (over 300 contributors over the time)
- Runs its own conference Kamailio World
	- the 6th edition: May 14-16, 2018, in Berlin, Germany: <https://www.kamailioworld.com>

### **NETWORK TOPOLOGY**

## **COMMON USE CASES**

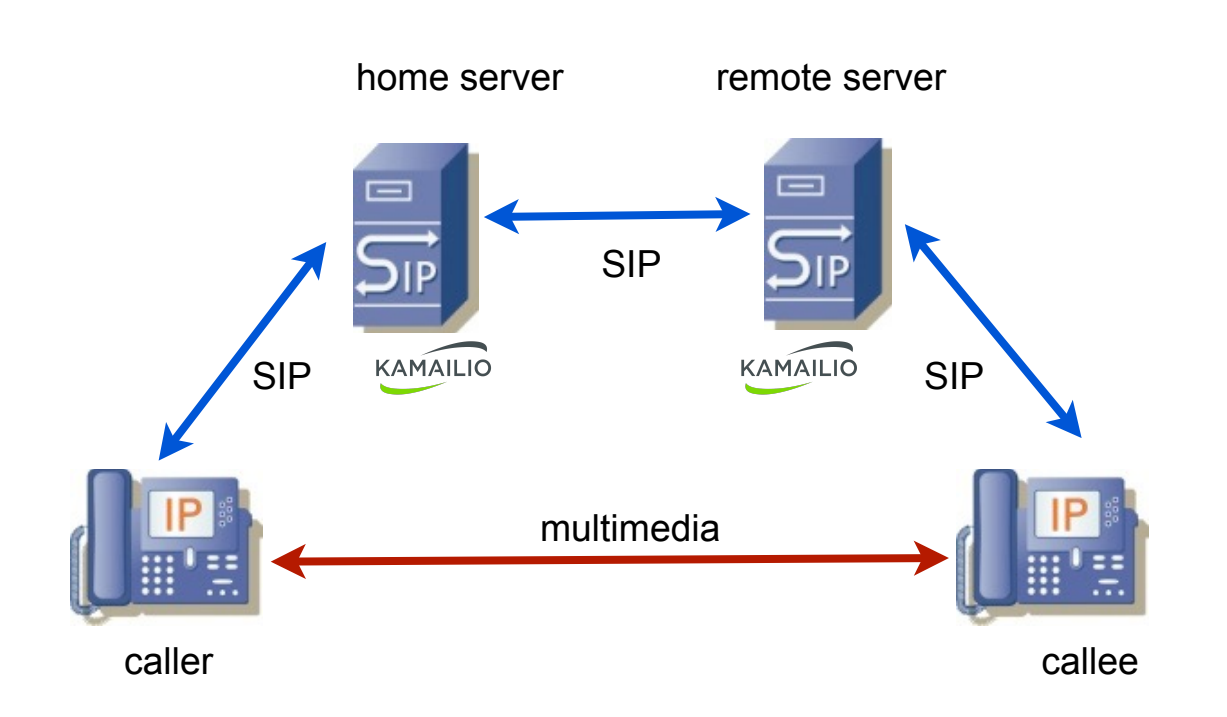

- authentication, registration and user location ☀
- voice, video, instant messaging and presence ☀
- NAT traversal, RTP relaying, webrtc ☀
- SIP security firewall DDoS mitigation, anti-fraud ☀
- integration with social networking

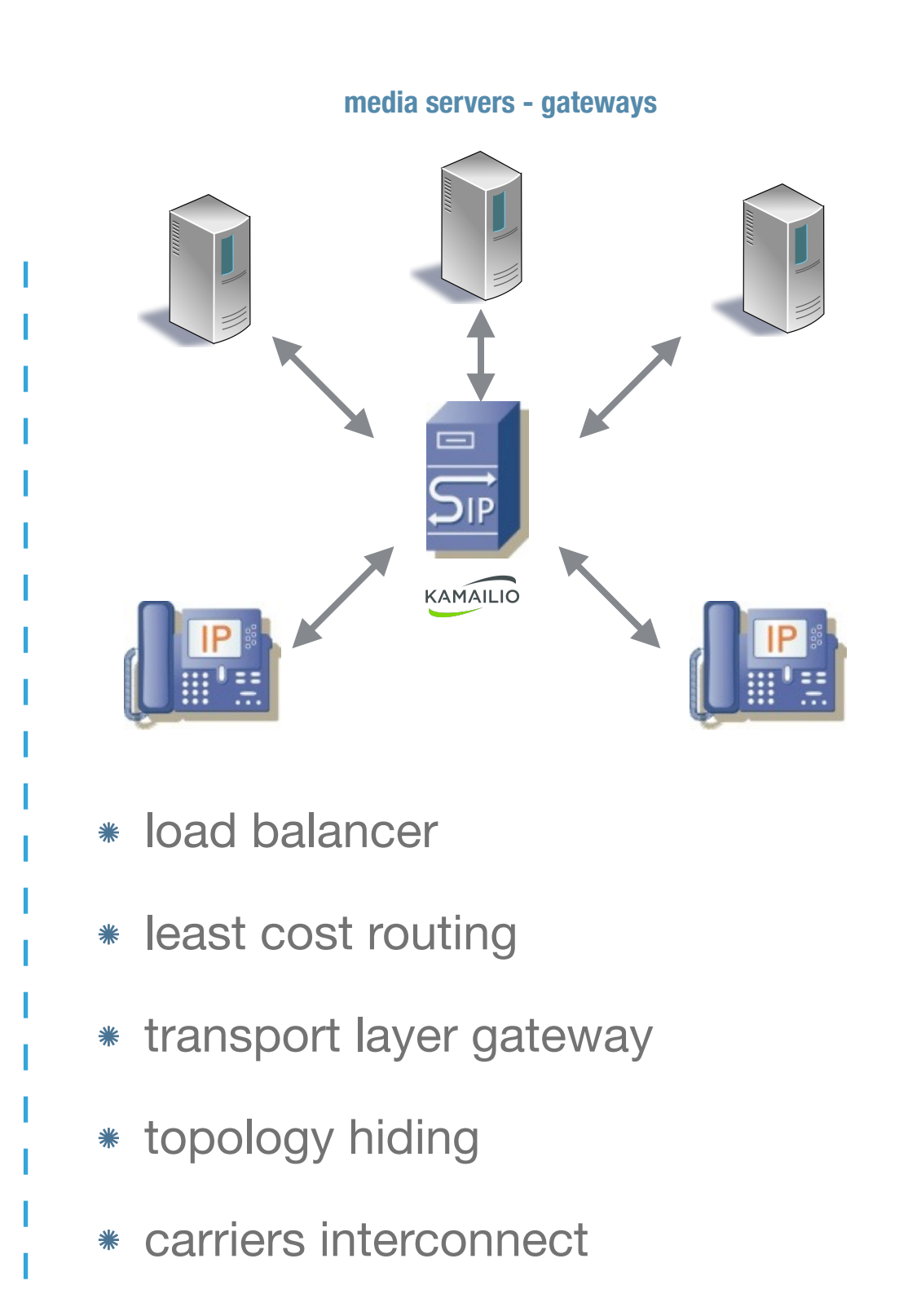

## **ROUTING SIP MESSAGES**

- ▶ Deals only with SIP singaling packets
- ▸ Proxy function at the core (not back to back user agent)
- ▸ Initial design for modularity, flexibility and scalability
- ▶ Special focus on innovation, security and privacy
- ▶ Scripting language for configuration of SIP routing
- ▸ Independent applications for routing RTP (media packets) RTPEngine, RTPProxy
- ▸ No media (audio, video) processing for announcements, voicebox, conferences, a.s.o., use open source applications such as Asterisk or FreeSwitch

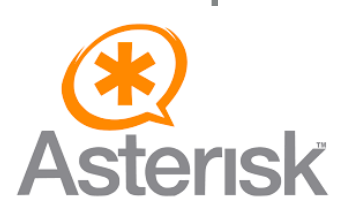

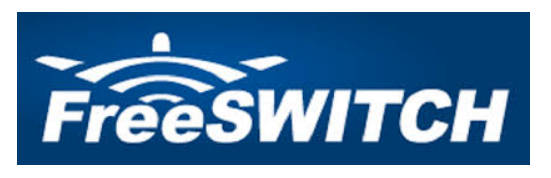

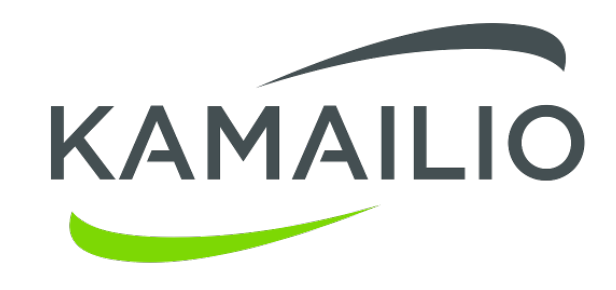

### **SCRIPTING SIP ROUTING**

- Two main roles
	- Kamailio application initialization
		- Done once at startup (passive scope)
		- Global parameters, loading modules and modules'parameters
		- Many values can be changed at runtime via RPC (no restart)
	- Rules for handling SIP traffic
		- Done during runtime to decide the routing of SIP messages
		- No reload without restart for native kamailio.cfg scripting language
		- KEMI routing scripts can be reloaded without restart (v5.0+)
- Scripting languages
	- Native scripting language
		- Initially designed in 2001-2002, built from scratch
	- Kamailio Embedded Interface (KEMI) languages
		- Introduced in  $v5.0$
		- Reuse existing scripting languages
		- Support for Lua, Python, JavaScript, Squirrel language
		- Allow reloading of scripts without restart
	- Inline execution of scripting languages or REST-API based routing
		- Can be executed inside native scripting language
		- Support for Lua, JavaScript, Python, Perl, .Net (C#, ...), Squirrel, Java

```
# global settings 
#!define FLT_ACC 1
debug=9 
fork=no 
listen=192.168.1.34:5060 
… 
pstn.gw = 1.2.3.4" desc "pstn gateway ip" 
...
# module settings 
mpath="/usr/local/lib/kamailio/modules/" 
loadmodule="tm.so" 
... 
modparam("tm", "fr_inv_timer", 30000)
.....
# routing blocks 
request_route { 
   xlog("request received from $si\n"); 
  if($si=="10.1.2.10") {
      route(REDIRECT);
   } else { 
      $rd = "10.1.2.5"; } 
  t_on_reply("LOGRPL");
   t_relay(); 
} 
route[REDIRECT] { 
  $rd = "10.1.2.3";send_reply("302", "Redirected");
   exit; 
} 
onreply_route[LOGRPL] { 
   xlog("response received from $si\n"); 
} 
...
```
## **MIX TO BUILD THE TELEPHONY ROUTING SYSTEM**

- ▸ Authentication
- ▸ Authorization
- ▸ Accounting
- ▸ Registration
- ▶ Location
- ▸ Least cost routing
- ▸ Load balancing
- ▸ Encryption

▸ …

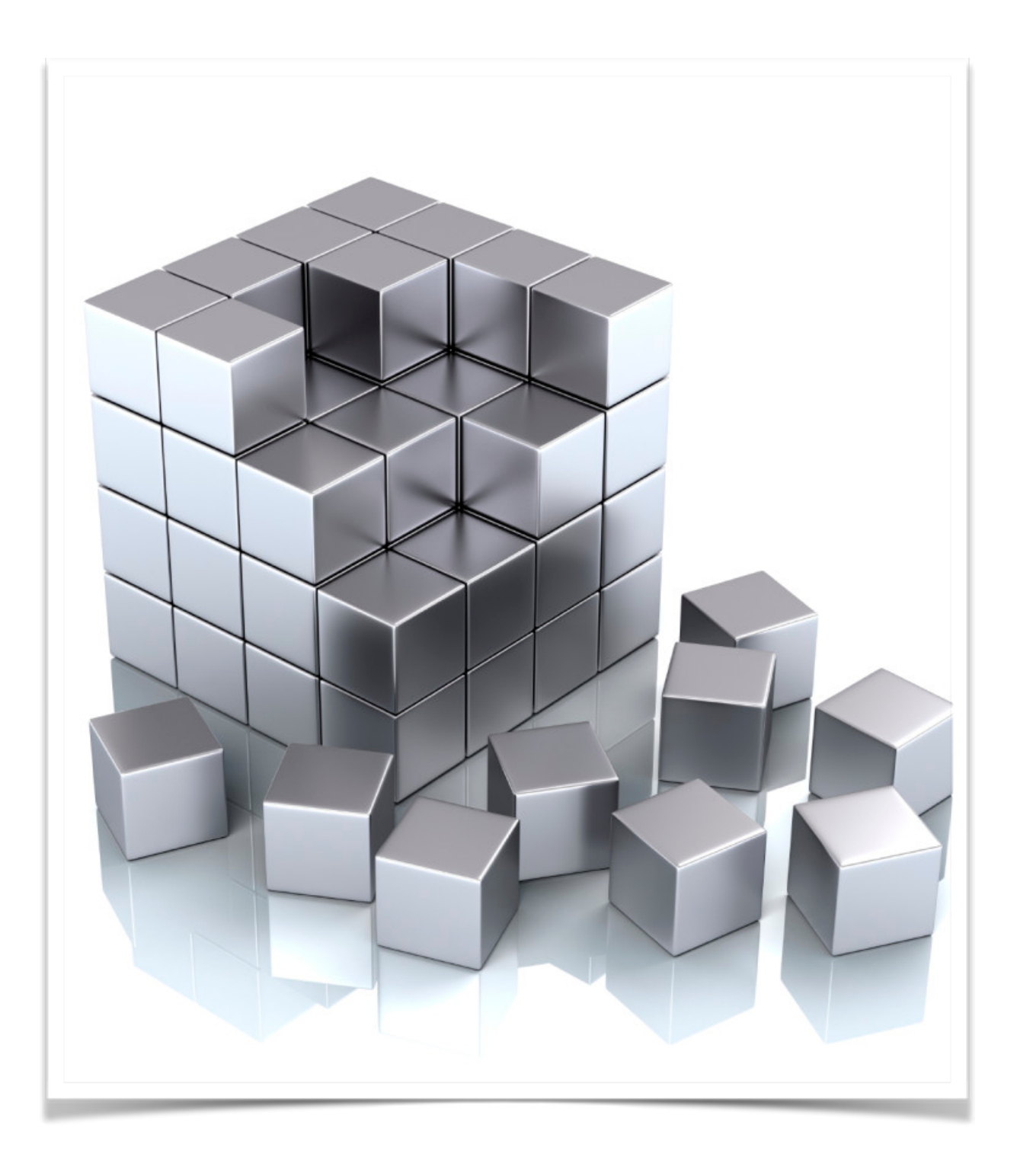

## **LOAD BALANCING VOIP CALLS**

### Dispatcher Module - Destinations

- text file with destinations
	- each record per line
	- comments start with #

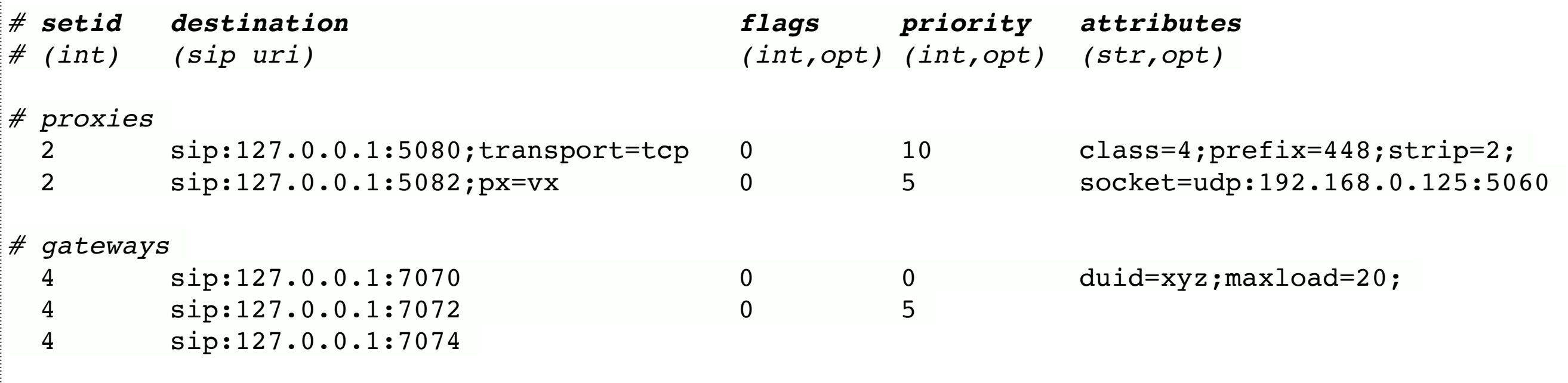

- database support
	- **dispatcher** table
	- each field is a column in database table

### **REAL WORLD USAGE EXAMPLE**

### **LOAD BALANCING VOIP CALLS**

```
loadmodule "dispatcher.so"
# ----- dispatcher params -----
modparam("dispatcher", "db_url", DBURL)
modparam("dispatcher", "table_name", "dispatcher")
modparam("dispatcher", "flags", 2)
modparam("dispatcher", "dst_avp", "$avp(AVP_DST)")
modparam("dispatcher", "grp_avp", "$avp(AVP_GRP)")
modparam("dispatcher", "cnt_avp", "$avp(AVP_CNT)")
modparam("dispatcher", "sock_avp", "$avp(AVP_SOCK)")
modparam("dispatcher", "attrs_avp", "$avp(AVP_ATTRS)")
# Dispatch requests
route[DISPATCH] {
    # round robin dispatching on gateways group '1'
    if(!ds_select_dst("1", "4")) {
        \overline{\text{send\_reply}}("404", "No destination");
        exit;
    }
    xlog("L DBG", "--- SCRIPT: going to \langle \text{Sru} \rangle via \langle \text{Sdu} \rangle \langle n" \rangle;
    t_on_failure("RTF_DISPATCH");
    route(RELAY);
    exit;
}
                                                               # Try next destinations in failure route
                                                               failure_route[RTF_DISPATCH] {
                                                                    if (t_is_canceled()) {
                                                                        exit;
                                                                    }
                                                                   # next DST - only for 500 or local timeout
                                                                   if (t_check_status("408|5[0-9][0-9]")) {
                                                                        if(ds_next_dst()) {
                                                                            t_on_failure("RTF_DISPATCH");
                                                                            route(RELAY);
                                                                            exit;
                                                                        }
                                                                    }
                                                               }
```
## **LESS THAN 5 MIN ON DEBIAN**

Run:

### apt install kamailio kamailio-mysql-modules mysql-server

Edit /etc/kamailio/kamctl and set DBENGINE=MYSQL Edit /etc/kamailio/kamctl and add next snippet after the first line

#!define WITH\_MYSQL #!define WITH\_AUTH #!define WITH\_USRLOCDB

Run:

kamdbctl create

Add users:

kamctl add alice@sipdomain.com secret

Start kamailio:

systemctl start kamailio

Configure sip phones/apps and start talking.

http://kamailio.org/docs/tutorials/devel/kamailio-install-guide-deb/

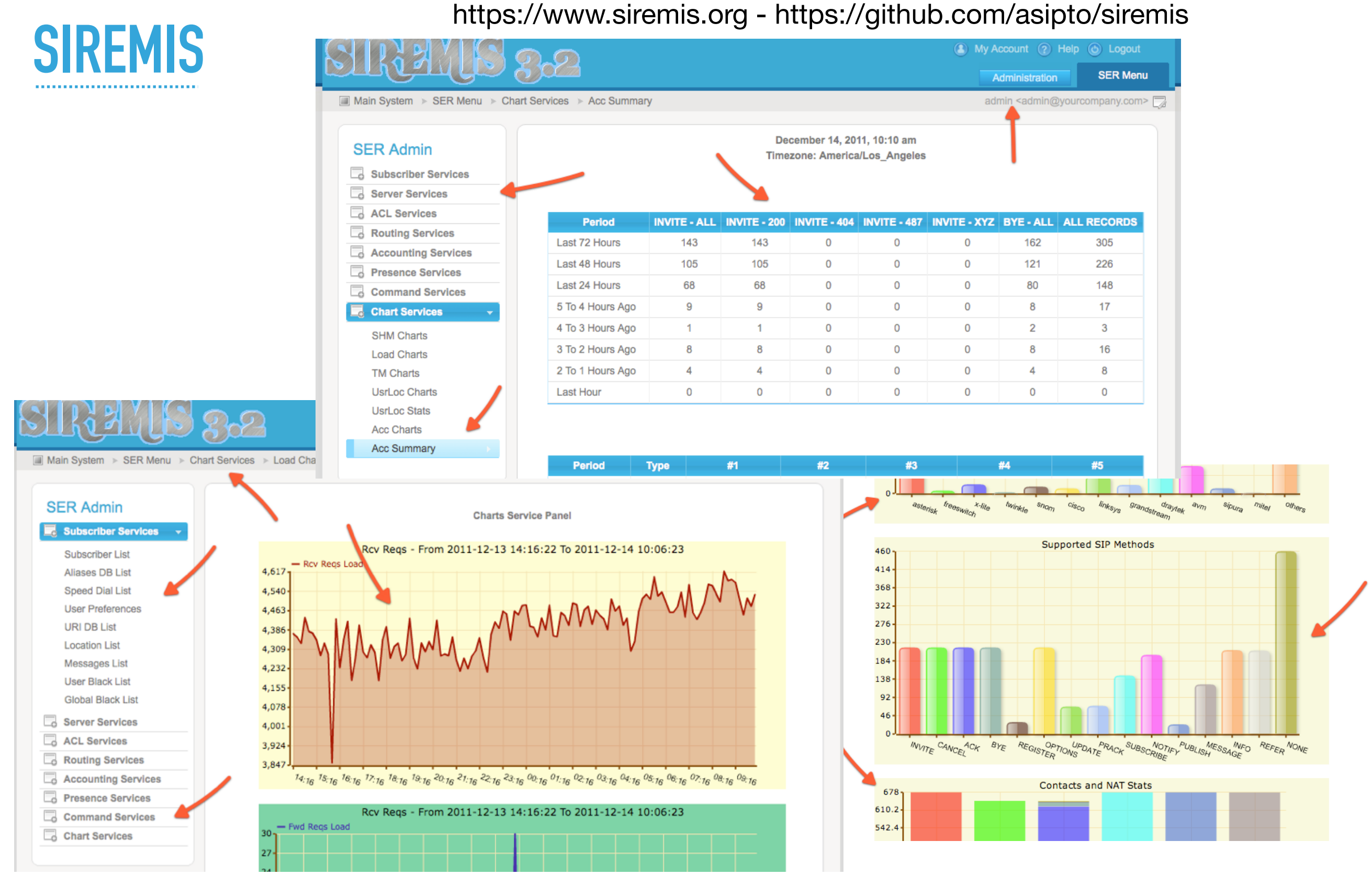

## **FREE OPEN SOURCE WITH KAMAILIO**

- ▸ SIP:Provider CE https://www.sipwise.org/products/spce/
- ▸ Kazoo https://github.com/2600hz
- ▸ iVOZProvider https://github.com/irontec/ivozprovider
- ▸ dSIPRouter https://github.com/dOpensource/dsiprouter

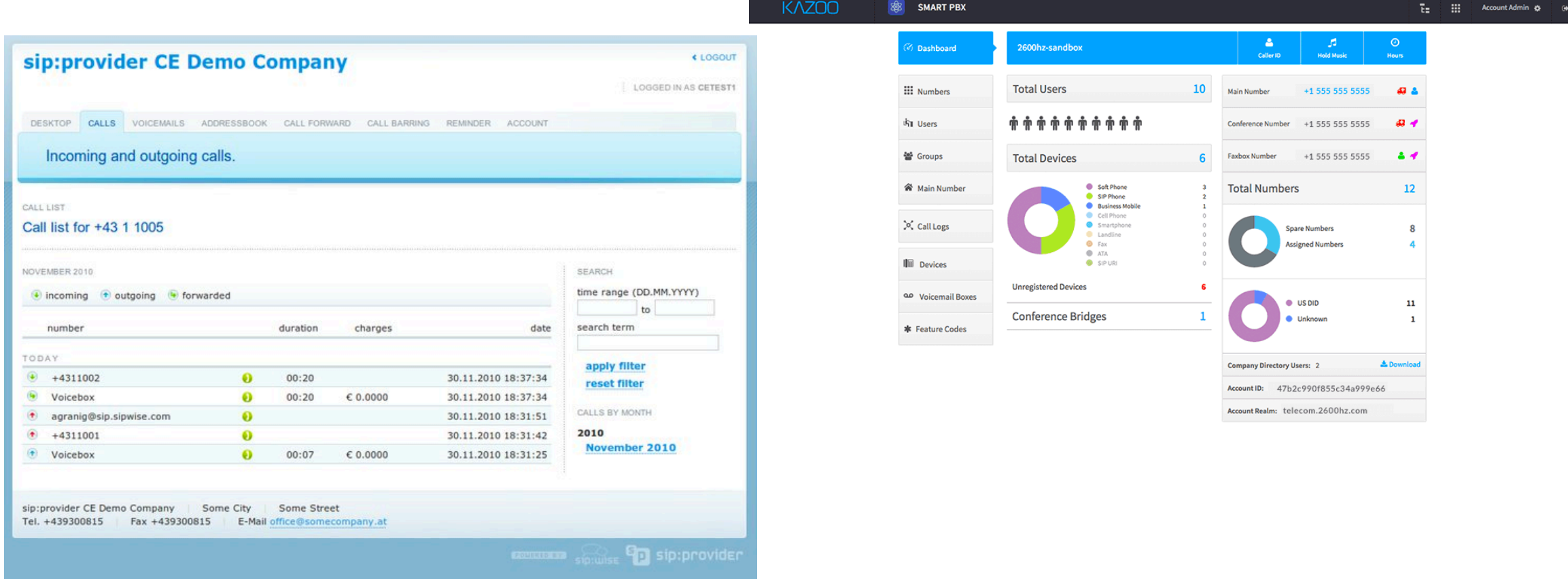

### **USAGE WORLD WIDE**

### **KAMAILIO DEPLOYMENTS**

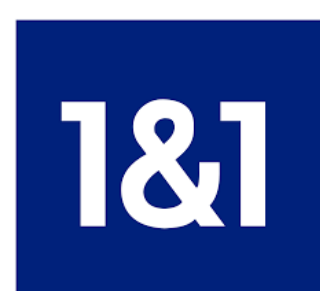

2nd telecom in Germany over 10M phone numbers

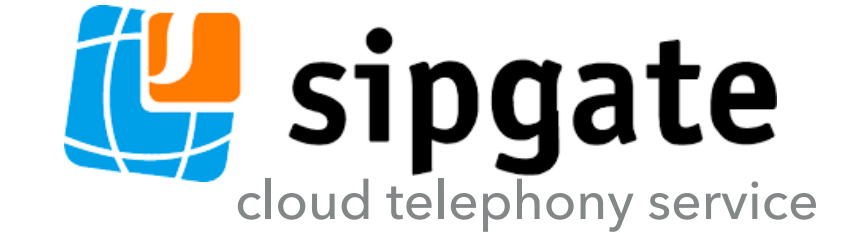

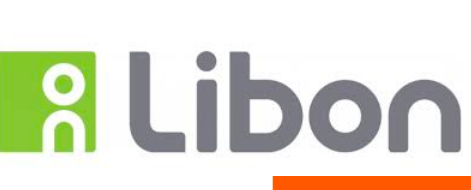

ott service **orange<sup>™</sup>** 

api platform

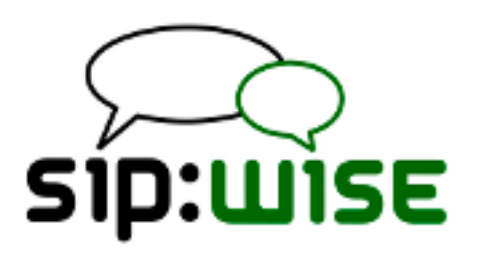

ip telephony operators

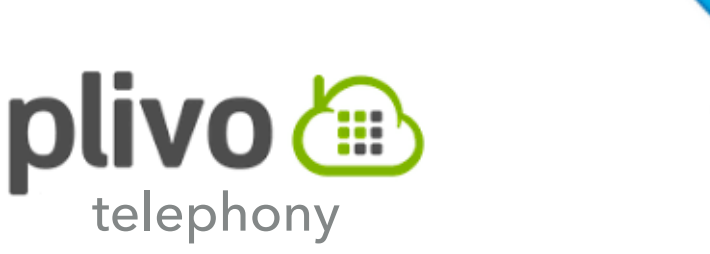

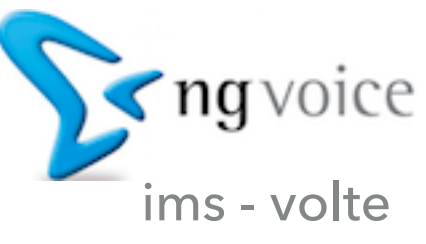

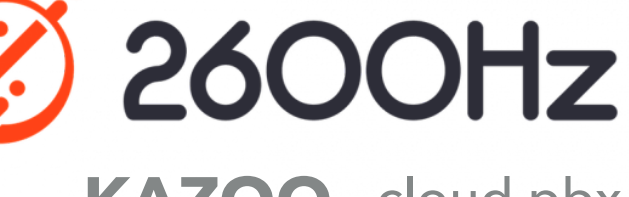

**KAZOO** cloud pbx

**RTC SERVICE**

### **SERVER APPLICATIONS - CLIENT DEVICES & APPLICATIONS**

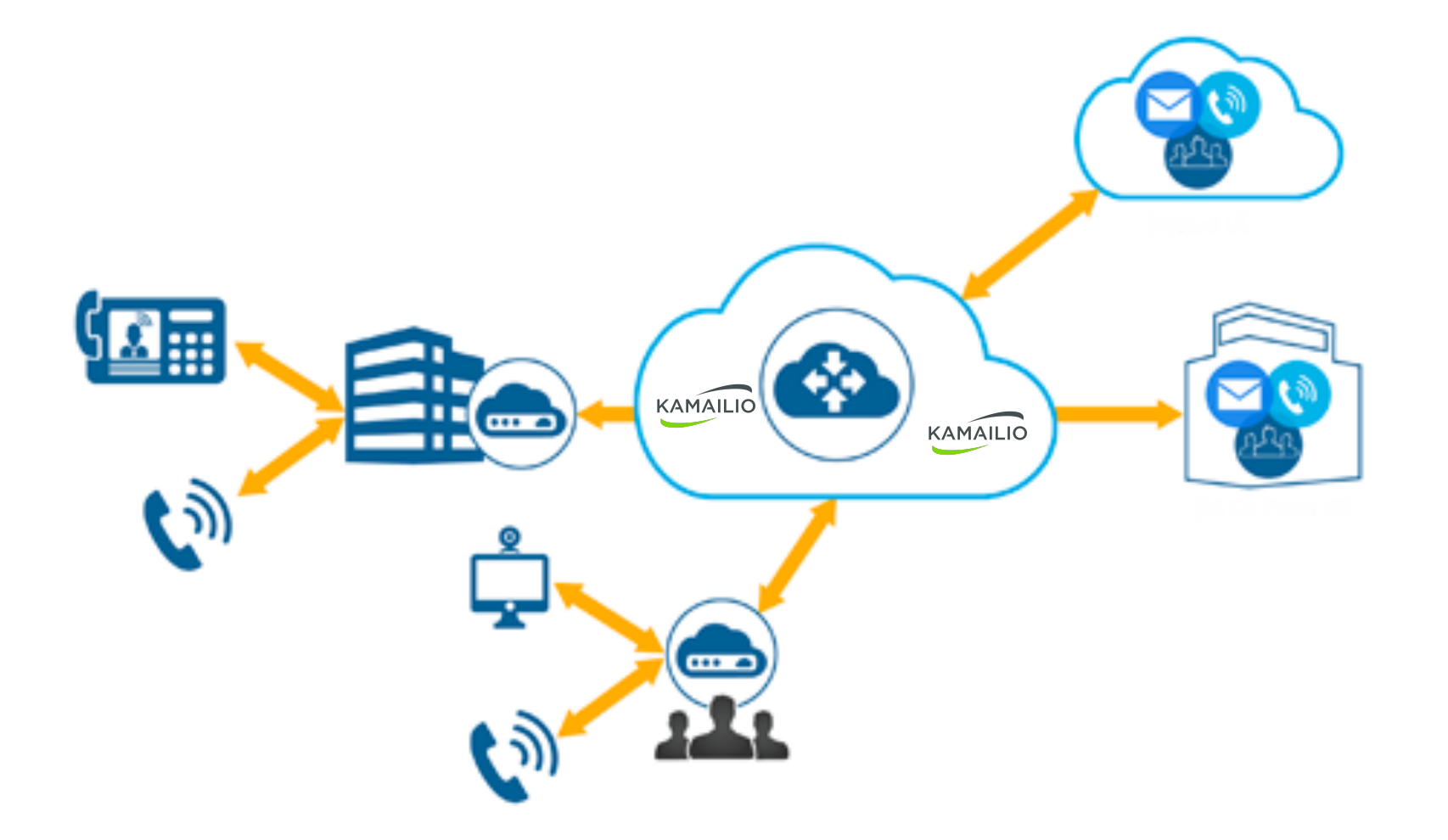

### **CLIENT DEVICES & APPLICATIONS**

## **DESK PHONE FEELING**

- ▸ Cisco
- ▸ Polycom
- ▸ Yealink
- ▸ Grandstream
- ▸ Snom
- ▸ Mitel

### ▸ Panasonic

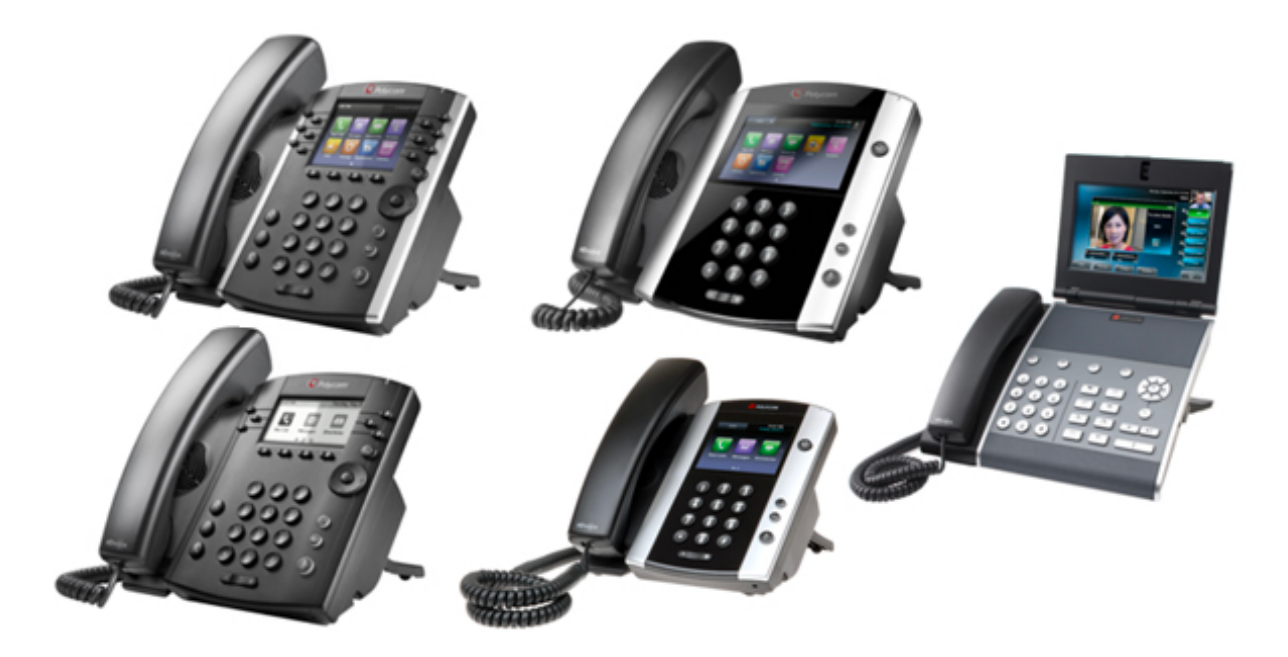

## **MOBILE, DESKTOP AND WEB APPS**

**Open source** 

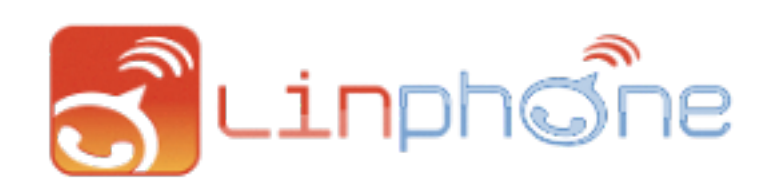

- ▸ Linphone (all platforms) http://linphone.org
- ▸ Jitsi (desktop) http://jitsi.org
- ▸ CSipSimple (android)
- ▸ Ekiga (desktop) http://ekiga.org
- ▸ SIPDroid (android) http://sipdroid.org
- Free to use
	- ▸ Zoiper (all platforms) http://zoiper.org

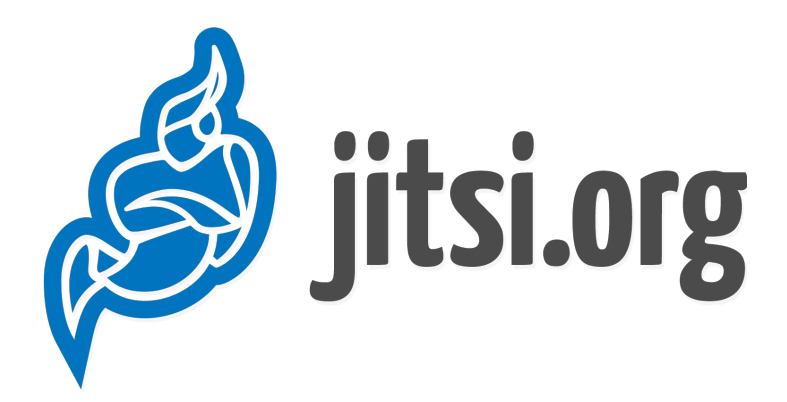

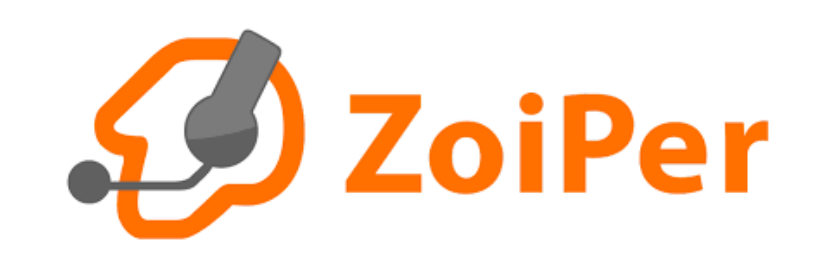

### **MOBILE, DESKTOP AND WEB APPS**

- ▸ Browser WebRTC
	- ▸ ctxPhone collecttix.github.io/ctxSip
	- ▸ JsSIP jssip.net
	- ▸ SIPML5
	- ▸ SIP.js sipjs.com
- ▶ Open source libraries
	- ▸ pjsip pjsip.org
	- ▸ baresip github.com/alfredh/baresip
	- ▸ libosip antisip.com/doc/osip2

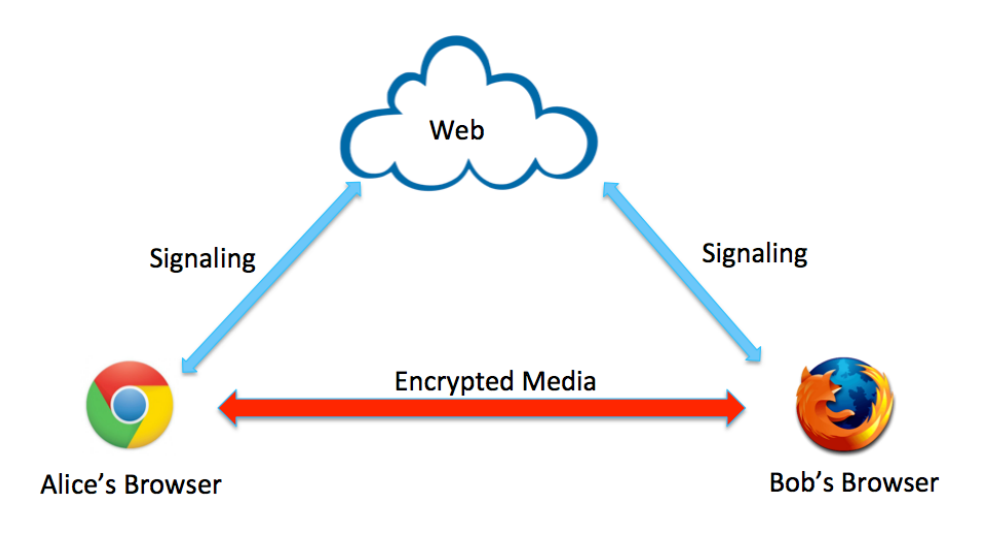

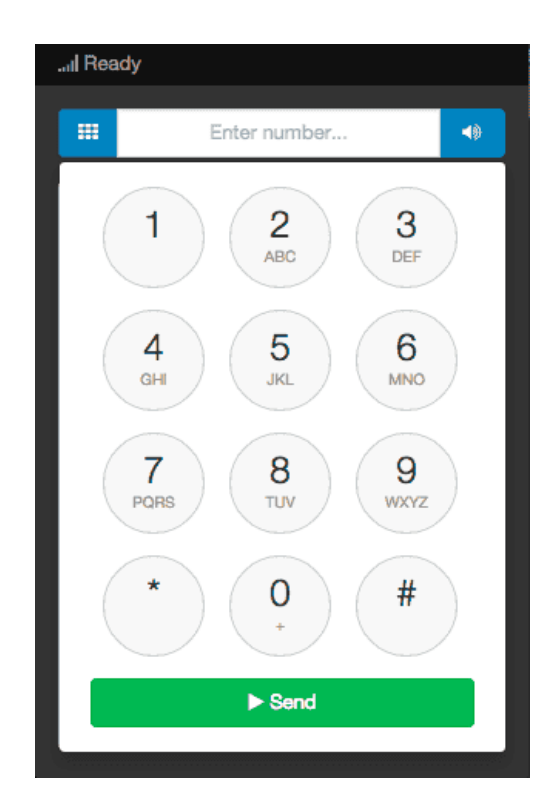

#### **Kamailio SIP Server Project kamailio.org @kamailio**

### **Daniel-Constantin Mierla**

*Co-Founder Kamailio Project* **@miconda [asipto.com](http://asipto.com)**

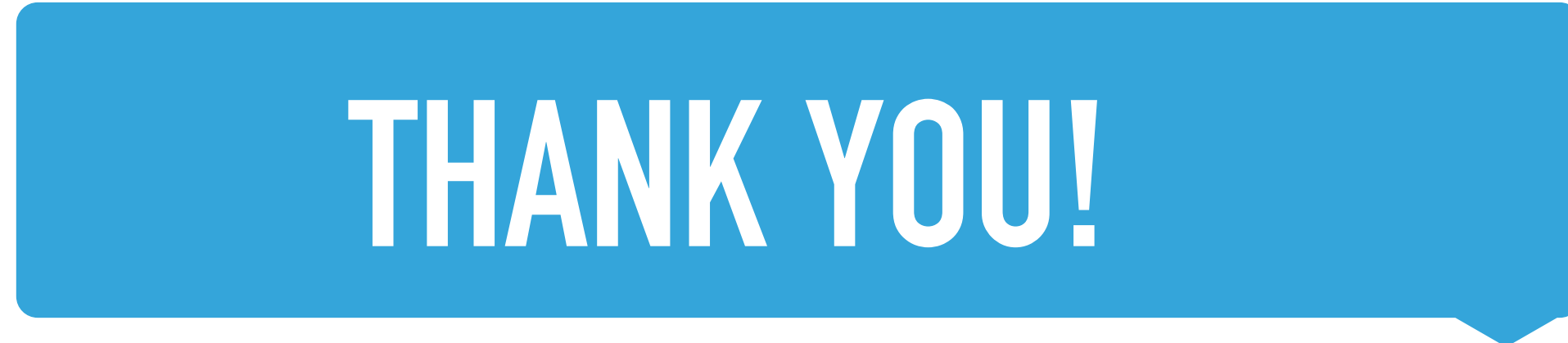

**Hope to see some of you at Kamailio World 2018! [www.kamailioworld.com](http://www.kamailioworld.com)**

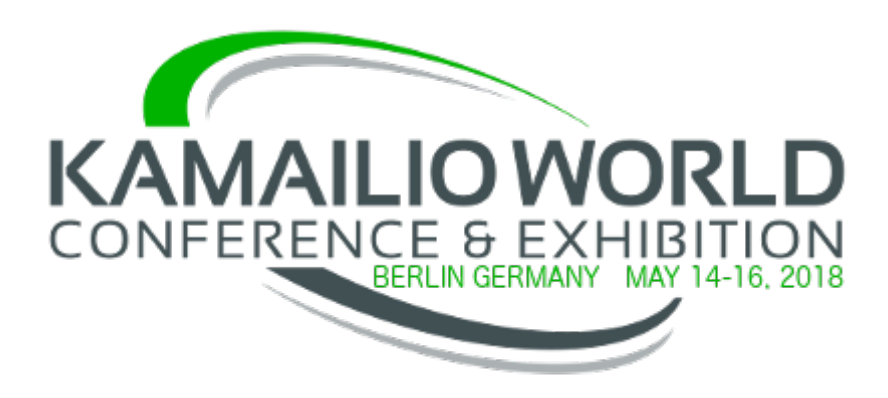

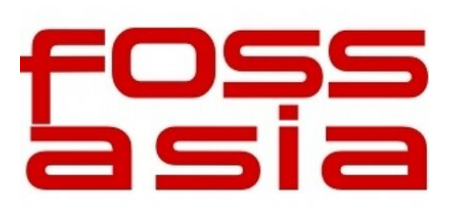